## **Hyper V Stop VM Action**

The Stop VM action allows you to stop a virtual machine that is not already in the stopped state.

Specify the Hyper V Server settings, see [Hyper V Server page.](https://wiki.finalbuilder.com/display/AT5/Hyper+V+Server+Page+Action)

On the Stop VM page provide the name of the virtual machine to be stopped.

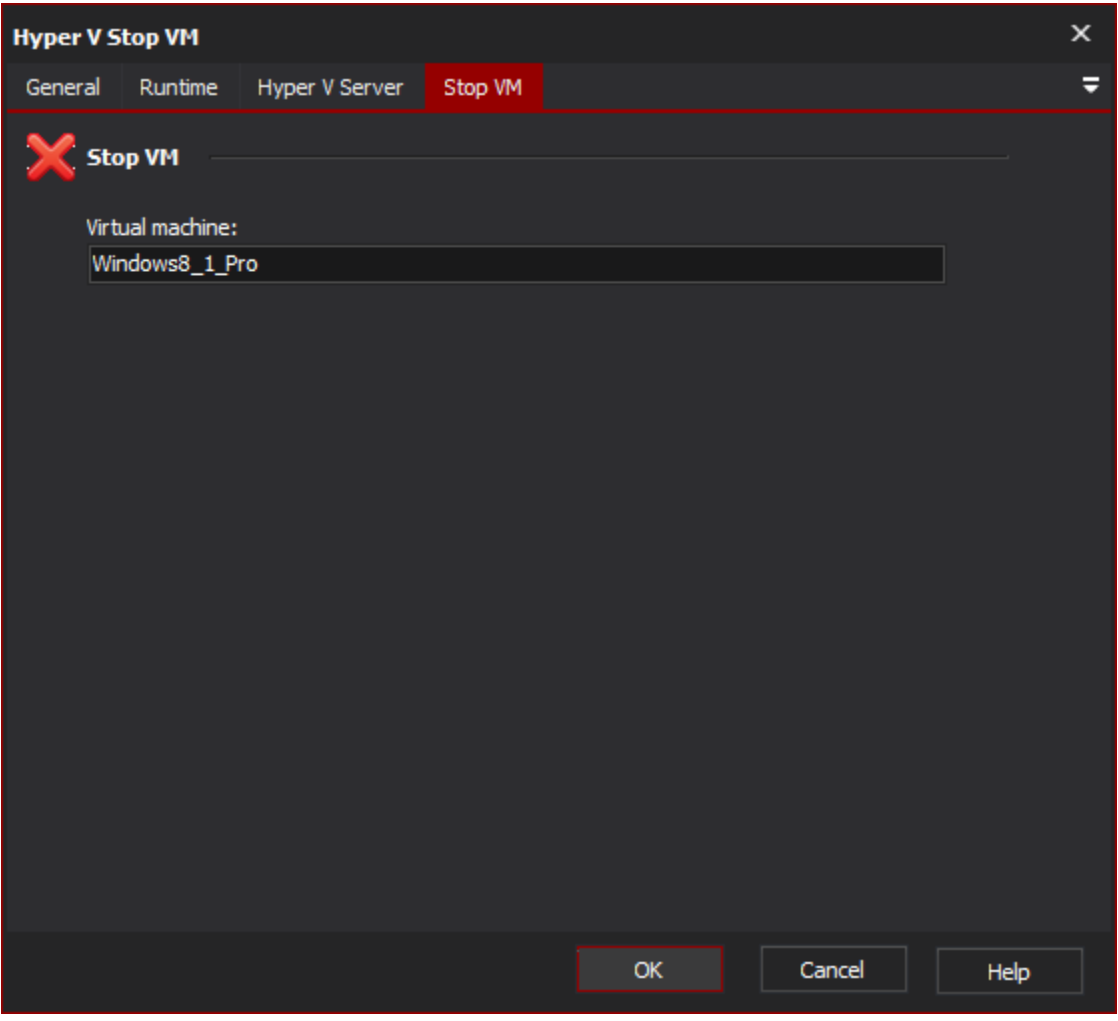

Stop VM

**Stop VM**

**Virtual machine**